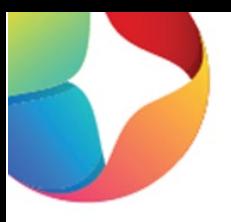

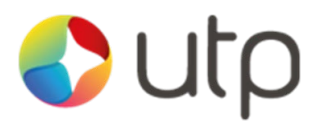

## Dutp **Register Quick Start Guide**

UTP Merchant Services Limited is a company registered in England and Wales under company number 09510718. Registered office address: Sapphire Plaza | Watlington Street | Reading | England | RG1 4RE [www.utpgroup.co.uk](http://www.utpgroup.co.uk/)

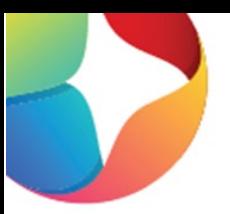

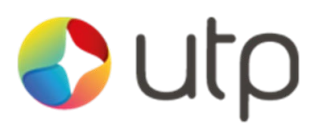

## Register Lite Quick Setup Guide

This quick start guide will walk you through how to setup your Pax A920 and install the Register application if it has not already been installed by your solution provider.

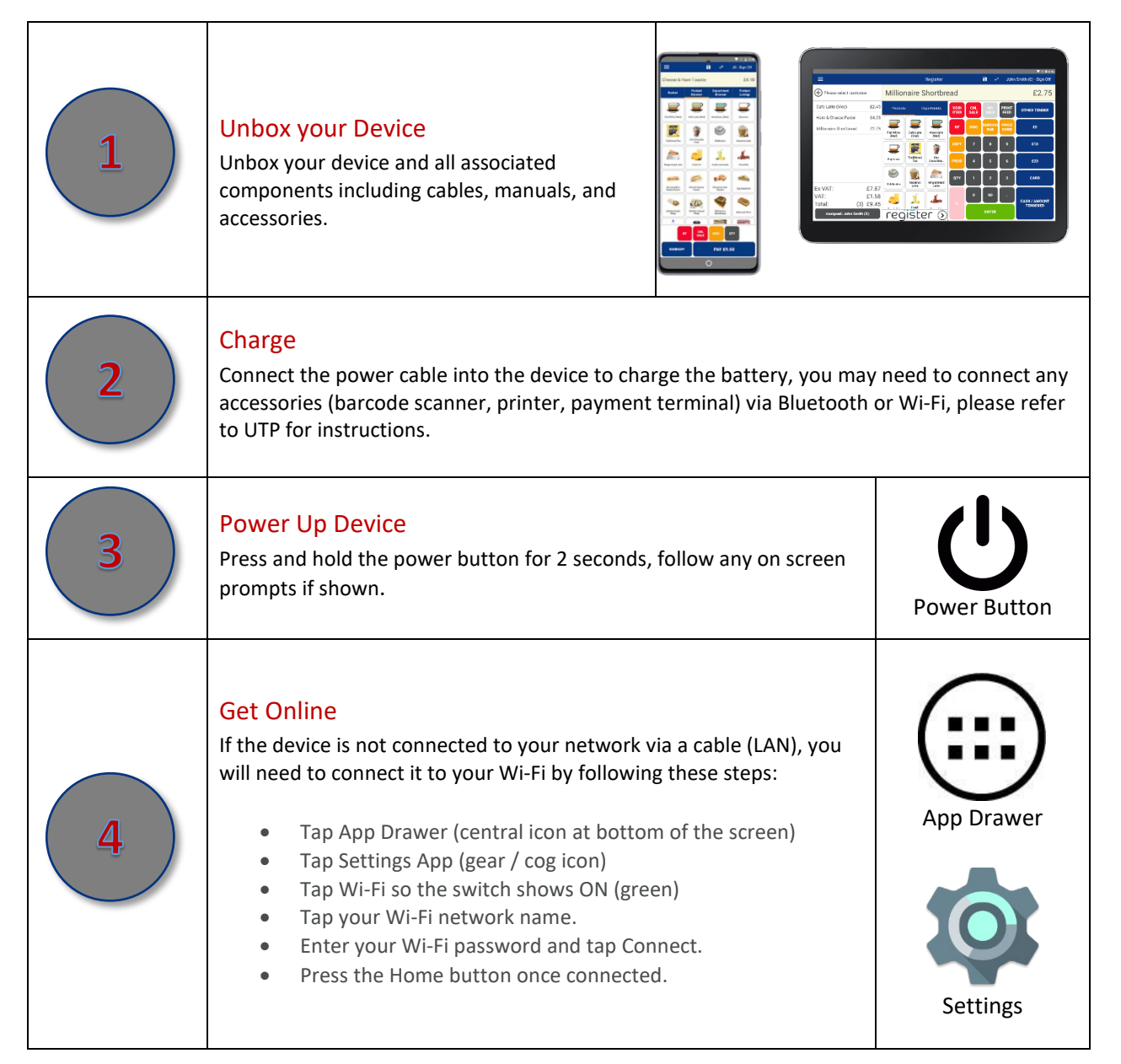

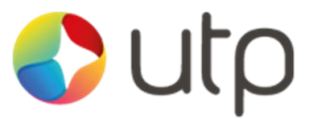

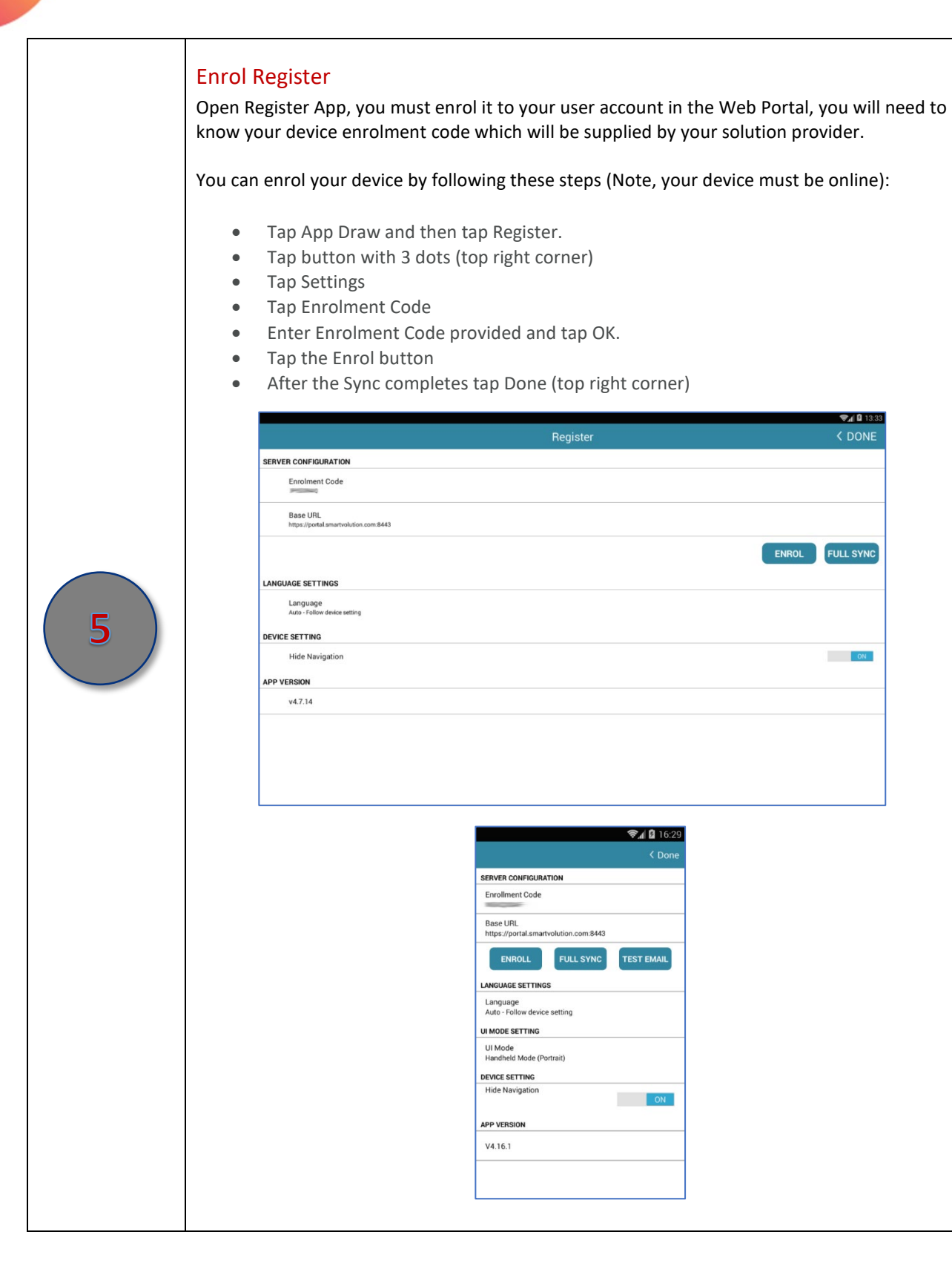

UTP Merchant Services Limited is a company registered in England and Wales under company number 09510718. Registered office address: Sapphire Plaza | Watlington Street | Reading | England | RG1 4RE [www.utpgroup.co.uk](http://www.utpgroup.co.uk/)

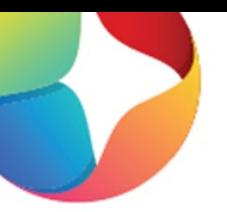

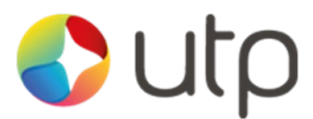

## Register Lite Quick Start Guide

This quick start guide demonstrates how to use the basic functions within Register.

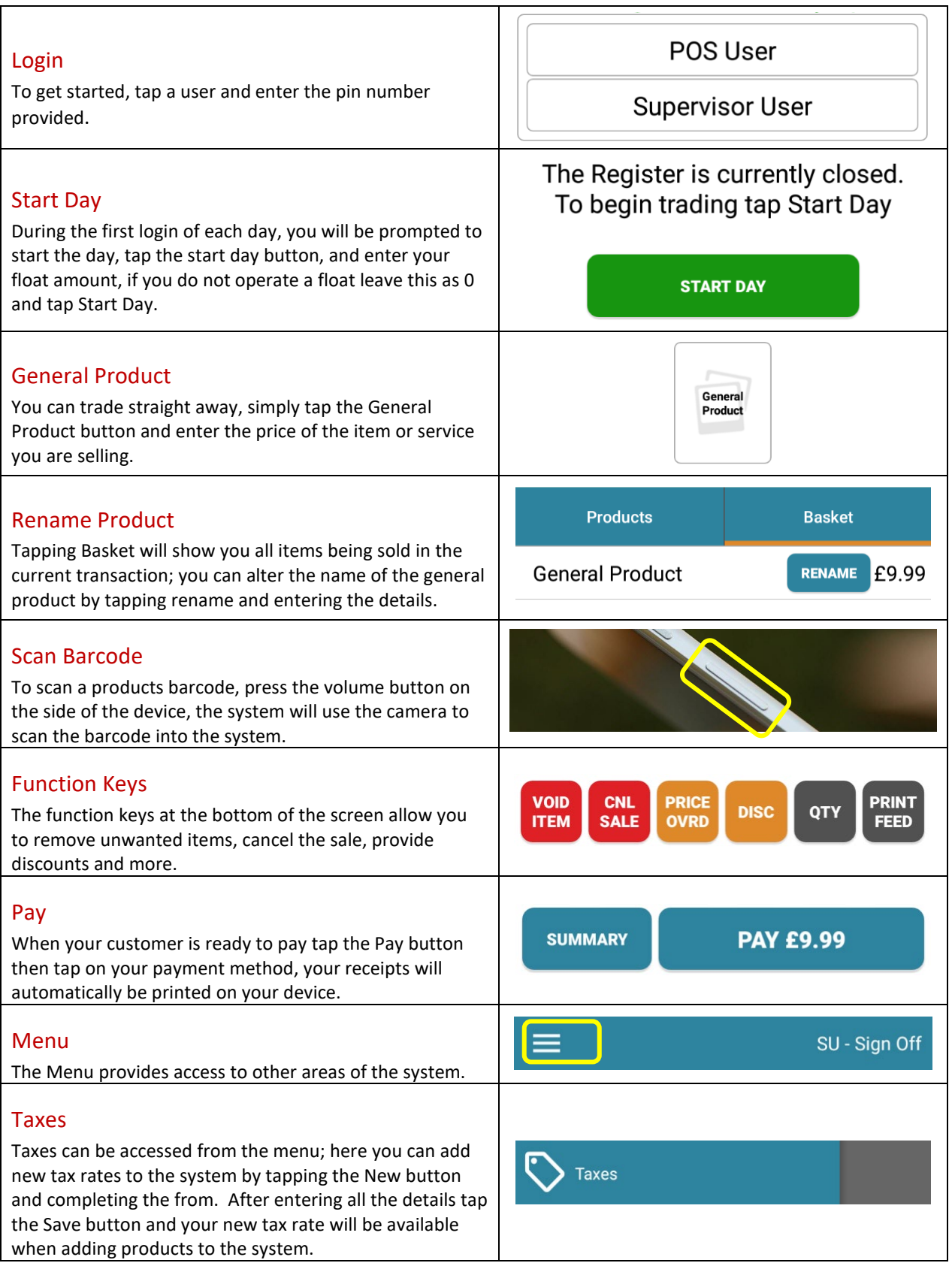

UTP Merchant Services Limited is a company registered in England and Wales under company number 09510718. Registered

office address: Sapphire Plaza | Watlington Street | Reading | England | RG1 4RE

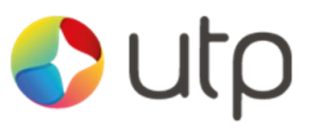

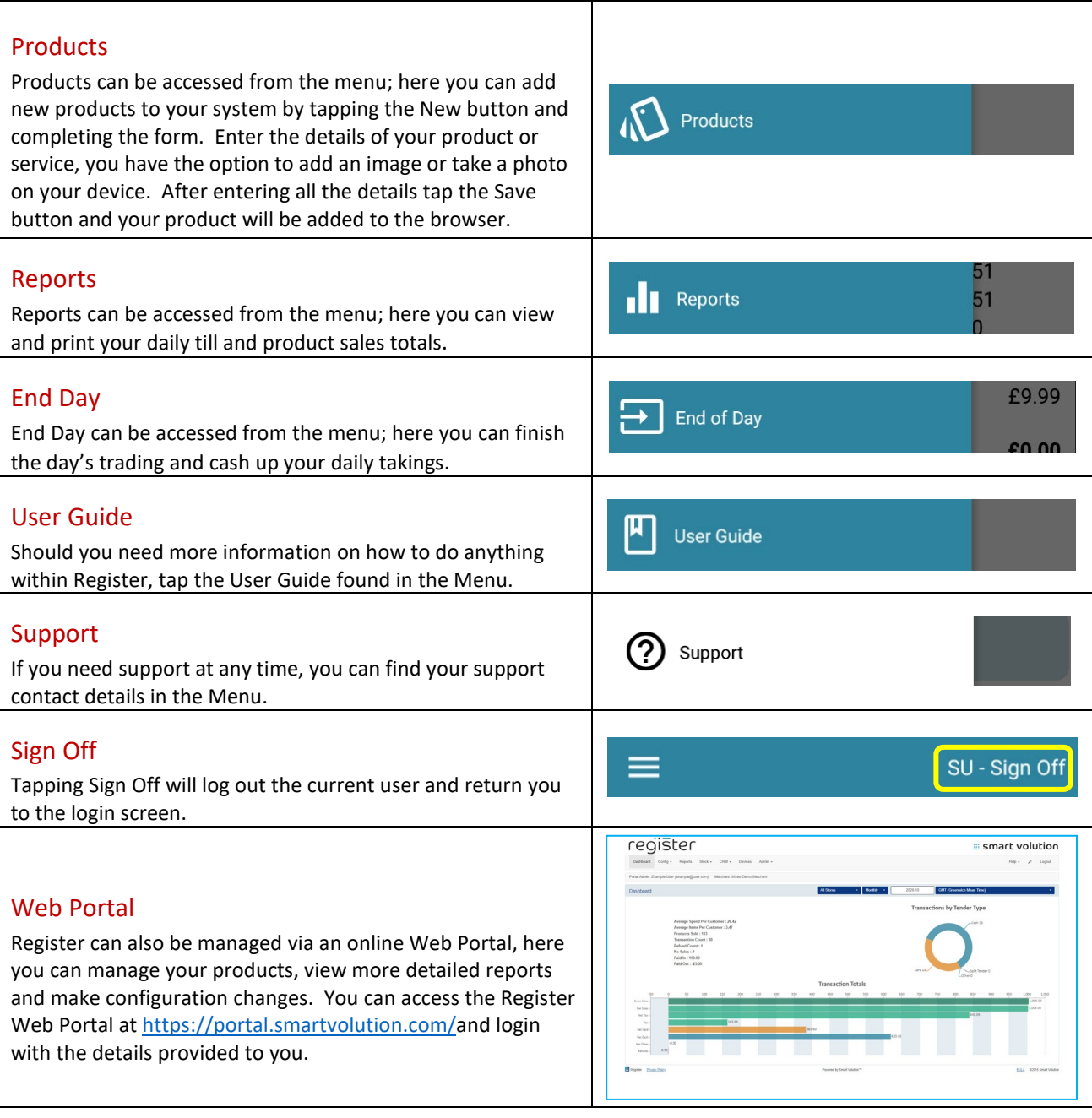